The book was found

# **Administering VMware Site Recovery Manager 5.0 (VMware Press Technology)**

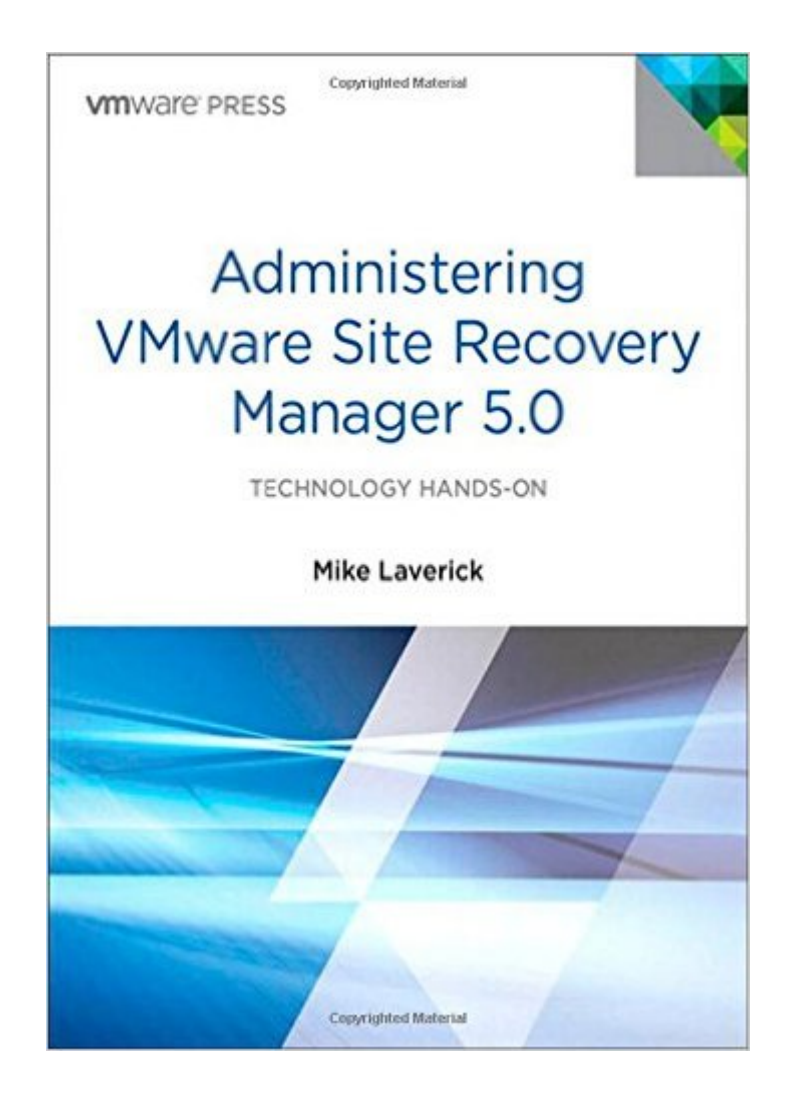

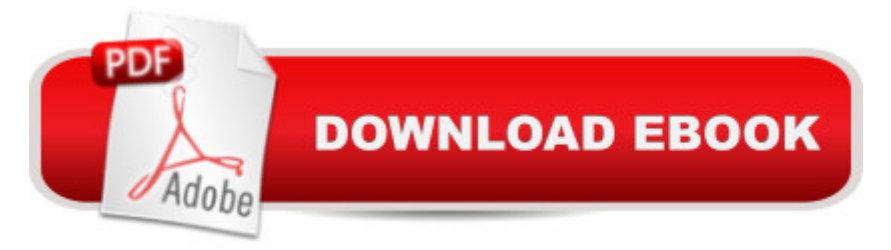

## **Synopsis**

The Complete, Hands-On Guide to Installing and Configuring VMware Site Recovery Manager 5.0 Administering VMware Site Recovery Manager 5.0 is the complete, technical, hands-on guide to VMware Site Recovery Manager (SRM) 5.0 installation and configuration for experienced VMware professionals. Â VMware forum moderator and vExpert Mike Laverick fully explains SRM 5.0 $\hat{a}$ ™s failover/failback procedures, walks readers through configuring storage replication with hardware from several leading suppliers, and shows how to efficiently implement fast, automated, centralized disaster recovery. Drawing on his extensive experience with SRM and vSphere, Laverick identifies common pitfalls and errors, explains why they occur, and shows exactly how to fix them.  $\hat{A}$  Fully up to date for SRM 5.0, this book delivers  $\hat{a}$  cein-the-trenches  $\hat{a}$  • technical knowledge you wonâ ™t find anywhere else, including expert guidance for utilizing SRM 5.0â ™s advanced new vSphere Replication (VR).  $\hat{A}$  Coverage includes Going  $\hat{a}$  ceunder the hood $\hat{a}$  • with SRM 5.0 to thoroughly understand its operation Configuring SRM 5.0 with Dell EqualLogic Replication, EMC Celerra Replicator, EMC CLARiiON MirrorView, HP StorageWorks P4000 Virtual SAN Appliance with Remote Copy, and NetApp SnapMirror Configuring multiple LUN/volumes with virtual machines and virtual disks Installing VMware SRM and configuring vSphere Replication (VR) Using VR to replicate VMs across locations without third-party storage array-based replication

 Using VR to replicate a single VM or groups of VMs to the Recovery Site Efficiently configuring protected and recovery sites Using Reprotect Mode to accelerate failback and enhance VM portability Using dependencies and priority orders to configure SRM based on your existing categories of applications and services Leveraging SRM 5.0 $\hat{a}$ ™s scalability improvements to serve large-scale and/or cloud environments Defining custom recovery plans Working with alarms, export histories, and access control Implementing bidirectional relationships and shared site configurations Scripting automated site recovery Upgrading from SRM 4.1 to SRM 5.0

# **Book Information**

Series: VMware Press Technology Paperback: 528 pages Publisher: VMware Press; 1 edition (January 7, 2012) Language: English ISBN-10: 0321799925 ISBN-13: 978-0321799920 Product Dimensions: 7 x 1.1 x 9.1 inches

#### Shipping Weight: 2.6 pounds

Average Customer Review: 4.8 out of 5 stars $\hat{A}$   $\hat{A}$  See all reviews $\hat{A}$  (13 customer reviews) Best Sellers Rank: #287,362 in Books (See Top 100 in Books) #30 in Books > Computers & Technology > Networking & Cloud Computing > Network Administration > Disaster & Recovery #305 in Books > Textbooks > Computer Science > Database Storage & Design #321 in Books > Textbooks > Computer Science > Operating Systems

## **Customer Reviews**

This book is a treasure trove of experience from Mike Laverick covering VMware's SRM 5. The writing style is very human and conversational, with plenty of little anecdotes and personal experiences to be found, which greatly facilitates the desire to absorb this book cover to cover. The material covers many different vendor products that are used with SRM, along with detailed visuals (screenshots and the like) to assist the reader in understanding how they work. Even if you're not currently purchasing or using SRM, I would recommend this book as a good way to remove the FUD around disaster recovery in a VMware environment and get a better perspective on your options to protect your VMs.

The 'Administering VMWare Site Recovery Manager 5.0' book by Mike Laverick is written in a casual, yet concise manner. The easy to follow examples and screenshots make it easy to understand the new 5.0 capabilities, which augment VMWare SRM security and protection: vSphere Replication, Planned Migration, Automated Re-Protection, Automated Failback, & Enhanced Dependency Definition combine for a one two punch to keep your VM environment well protected. An out of the box, hands-on admin guide, SRM5.0 makes implementation of a Disaster Recovery process easy and smoothe. Great guidebook!

This book by Mike Laverick is very well written, as the title says it's a hands-on SRM 5.0 administration and implementation quide, all the new SRM 5 features are well covered, anyone with knowledge of storage and VMware products can easily implement SRM 5.0 by reading this book, good job.

Laverick's cheeky and sometimes repetitive prose takes little away from the value of this book as a good resource for learning about SRM 5.x. The book is a bit dated, as vSphere 5.5 is the current release, but it's fundamentally accurate as the changes to vCenter SRM 5.5 are not so significant as to be greatly different from SRM 5.0.I found the book to be a bit unnecessarily bulked up by the inclusion of all of the step-by-step chapters on the various SRAs for different storage providers, but because the book is organized well, I was able to skip the information that isn't relevant to my customer environments.I bought both versions of this book--the paperback hardcopy and the Kindle book. I found the physical book to be better for my initial needs--developing a scope of work for a customer SRM project and deploying SRM in my home lab in preparation for that work--but I'm sure I'll refer to the Kindle version from time to time in the future because I don't care to lug books with me to customer sites if I can avoid it.If there's a future edition, this book could use a good copyediting pass to make it a bit less localized to UK English so that it's a bit easier to read for non-UK audiences. I had no trouble with it as a US English speaker, but I think people who read English as a second language would find some of the text more challenging to understand.The content gets five stars. The extra bulk for screen shots of deploying every SRA, which are very similar to each other, gets four stars. I gave it five anyway because on balance, this is a very useful book for those learning about, deploying, or managing vCenter SRM.

Excellent manual, definitely one to keep on your shelf. However, if you have limited or no experience with SRM or Storage (specifically replication-synchronous/asynchronous, etc) then I would NOT recommend starting with this book. Read up on the VMware pubs site and also watch the SRM/Storage overviews on youtube which will give you a much better overview before delving into the nitty gritty details laid out in this book. If you do have some exposure you should be fine to catch on to most of the items in this book with a little help from google. All others will find this book is an excellent refresher/how-to experience for SRM.

This is a terrific book from VMware Press. Mike Laverick has provided a well written and organized book. The chapters covering Dell, EMC, HP, and NetApp Storage Arrays are terrific. Administering VMware Site Recovery Manager 5.0 should be on the bookshelf of VMware and Storage admins.To some the organization and presentation of this book may seem unconventional. Chapter 1 describes Site Recovery Manager, DR technologies, and addresses misconceptions of VMware technologies often thought of as DR technologies. Chapters 2 - 6 individually explain how to configure Dell, EMC Celerra, EMC CLARiiON, HP StorageWorks, and NetApp storage for VMware. Chapters 7 - 16 then cover the configuration and operation of VMware SRM. Chapters 1 plus one of 2 -6 make this book worthwhile to anyone installing a VMware solution with a SAN.Mike walks the reader through the entire installation and configuration process with plenty of screenshots and real

out, it covers advanced topics like customizations, scripting, and complex configurations.Billy Carter

VMware press has made the book easy to read, added screenshots, and give real-world scenarios. The book is broken into 16 chapters. A couple of things that I really like are: how the author provided a link to "Links and Other Useful Items from the SRM Book" - it breaks down all of the hyperlinks that are in book into one place. The other part that I really like is how the author used locations in the US to help grasp the scenarios he was referencing.This is a book that I will use and reference as I go about creating my DR for VMware servers. Thanks for making a great book!

#### Download to continue reading...

Administering VMware Site Recovery Manager 5.0 (VMware Press Technology) Virtualizing [Microsoft Business Critical A](http://ebooksupdate.com/en-us/read-book/5dEkx/administering-vmware-site-recovery-manager-5-0-vmware-press-technology.pdf?r=7z4BfbRMBJpm4LGdHC5ieBo40i5UYLQS6KHdbnbU5U8%3D)pplications on VMware vSphere (VMware Press Technology) Addiction: The Last ADDICTION RECOVERY Guide - The Infallible Method To Overcome Any Addiction: (addiction, addiction recovery, breaking addiction, overcoming ... addiction recovery, recovery, clean Book 4) VMware Cookbook: A Real-World Guide to Effective VMware Use Europe before Rome: A Site-by-Site Tour of the Stone, Bronze, and Iron Ages Training Guide Administering Windows Server 2012 R2 (MCSA): MCSA 70-411 (Microsoft Press Training Guide) Web Services, Service-Oriented Architectures, and Cloud Computing: The Savvy Manager's Guide (The Savvy Manager's Guides) System Center 2012 R2 Configuration Manager Unleashed: Supplement to System Center 2012 Configuration Manager (SCCM) Unleashed The Government Manager's Guide to Source Selection (The Government Manager's Essential Library Book 2) CCM Certification Study Guide 2015-2016: Case Manager's Review Book for the Certified Case Manager Exam Configuring Cisco Unified Communications Manager and Unity Connection: A Step-by-Step Guide (2nd Edition) (Cisco Press Networking Technology) Gambling Addiction Recovery: Gambling Addiction Recovery and Cure of Your Life (Addiction Recovery, Addictions Gambling, Quit Smoking, Addiction) VCP6-NV Official Cert Guide (Exam #2V0-641) (VMware Press Certification) VoiceXML: 10 Projects to Voice Enable Your Web Site (Gearhead Press) Hands-on Study Guide for Exam 70-411: Administering Windows Server 2012 R2 (Exam 70-411, 70-411, Exam Ref 70-411, MCSA Windows Server 2012 R2, MCSE Windows Server 2012 R2) MCSA/MCSE Self-Paced Training Kit (Exam 70-270): Installing, Configuring, and Administering MicrosoftA  $\hat{A} \textcircled{R}$  WindowsA  $\hat{A} \textcircled{R}$  XP Professional: Installing, ... Second Edition (Pro-Certification) Implementing and Administering Microsoft Project Server 2013 The Trustee's Legal Companion: A Step-by-Step Guide to Administering a Living Trust Trustee's Legal Companion, The: A Step-by-Step Guide to Administering a Living Trust Glencoe

Dmca